# Министерство науки и высшего образования Российской Федерации федеральное государственное бюджетное образовательное учреждение высшего образования

«Санкт-Петербургский государственный университет промышленных технологий и дизайна» (СПбГУПТД)

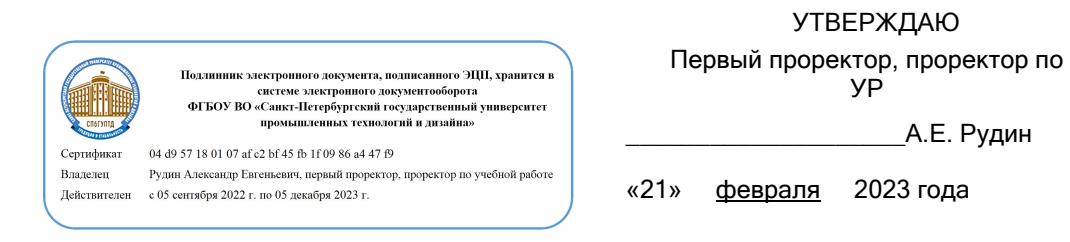

# **Рабочая программа дисциплины**

**Б1.В.ДВ.02.02** Компьютерное проектирование тканей

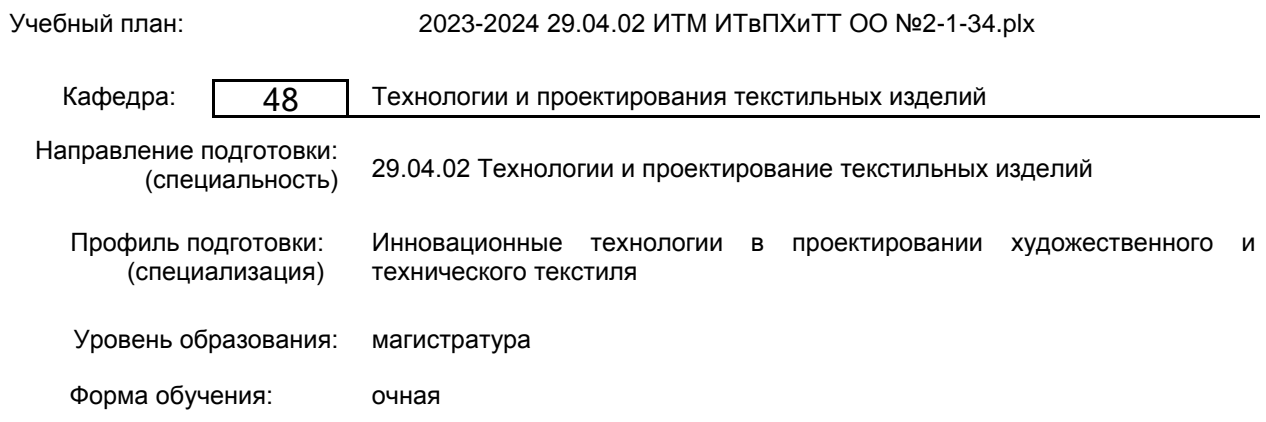

# **План учебного процесса**

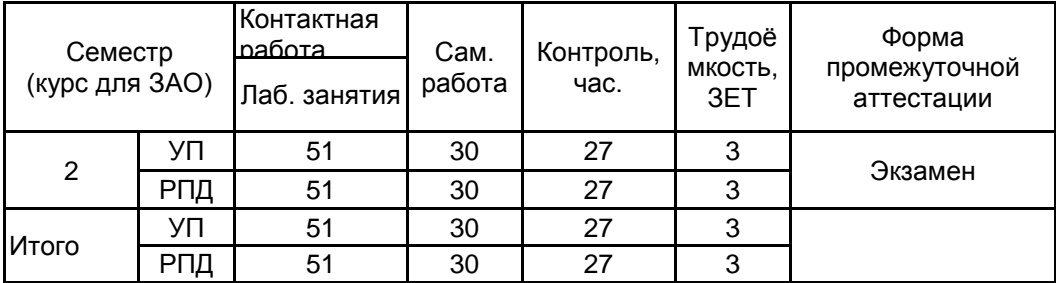

Рабочая программа дисциплины составлена в соответствии с федеральным государственным образовательным стандартом высшего образования по направлению подготовки 29.04.02 Технологии и проектирование текстильных изделий, утверждённым приказом Минобрнауки России от 22.09.2017 г. № 965

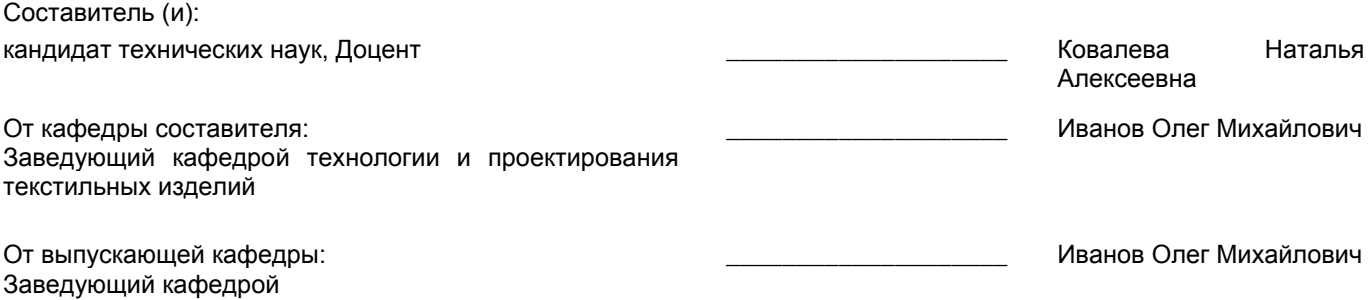

Методический отдел: Макаренко С.В.

 $\_$  ,  $\_$  ,  $\_$  ,  $\_$  ,  $\_$  ,  $\_$  ,  $\_$  ,  $\_$  ,  $\_$  ,  $\_$  ,  $\_$  ,  $\_$  ,  $\_$  ,  $\_$  ,  $\_$  ,  $\_$  ,  $\_$  ,  $\_$  ,  $\_$  ,  $\_$  ,  $\_$  ,  $\_$  ,  $\_$  ,  $\_$  ,  $\_$  ,  $\_$  ,  $\_$  ,  $\_$  ,  $\_$  ,  $\_$  ,  $\_$  ,  $\_$  ,  $\_$  ,  $\_$  ,  $\_$  ,  $\_$  ,  $\_$  ,

#### **1 ВВЕДЕНИЕ К РАБОЧЕЙ ПРОГРАММЕ ДИСЦИПЛИНЫ**

**1.1 Цель дисциплины:** Сформировать компетенции обучающегося в области проектирования заправочных рисунков тканей в современных САПР тканей, а также в области автоматизации расчетов технологических параметров тканей и основных технологических параметров процесса ткачества

## **1.2 Задачи дисциплины:**

• Освоить методы проектирования заправочных рисунков тканей с использованием современных САПР тканей;

• Овладеть навыками работы с программными средствами для технико-экономических расчетов процесса ткачества.

#### **1.3 Требования к предварительной подготовке обучающегося:**

Предварительная подготовка предполагает создание основы для формирования компетенций, указанных в п. 2, при изучении дисциплин:

Теория решения инженерных задач

Моделирование технологических процессов

Современные проблемы текстильной науки

Информационные технологии в производстве и проектировании текстильных изделий

# **2 КОМПЕТЕНЦИИ ОБУЧАЮЩЕГОСЯ, ФОРМИРУЕМЫЕ В РЕЗУЛЬТАТЕ ОСВОЕНИЯ ДИСЦИПЛИНЫ**

**ПК-1 : Способен разрабатывать новый ассортимент текстильных полотен и изделий различного назначения, организовывать их выработку в производственных условиях в соответствии с авторскими образцами, составлять необходимый комплект технической документации**

**Знать:** Соотношения, описывающие взаимосвязь характеристик сырья (структуры волокон, пряжи и нитей) со свойствами выпускаемых тканей.

**Уметь:** Проектировать и прогнозировать свойства ткани с учетом ее назначения и предъявляемых требований.

**Владеть:** Навыками проектирования тканей; навыками прогнозирования изменения физико-механических свойств тканей под воздействием эксплуатационных факторов.

# **3 РЕЗУЛЬТАТЫ ОБУЧЕНИЯ ПО ДИСЦИПЛИНЕ**

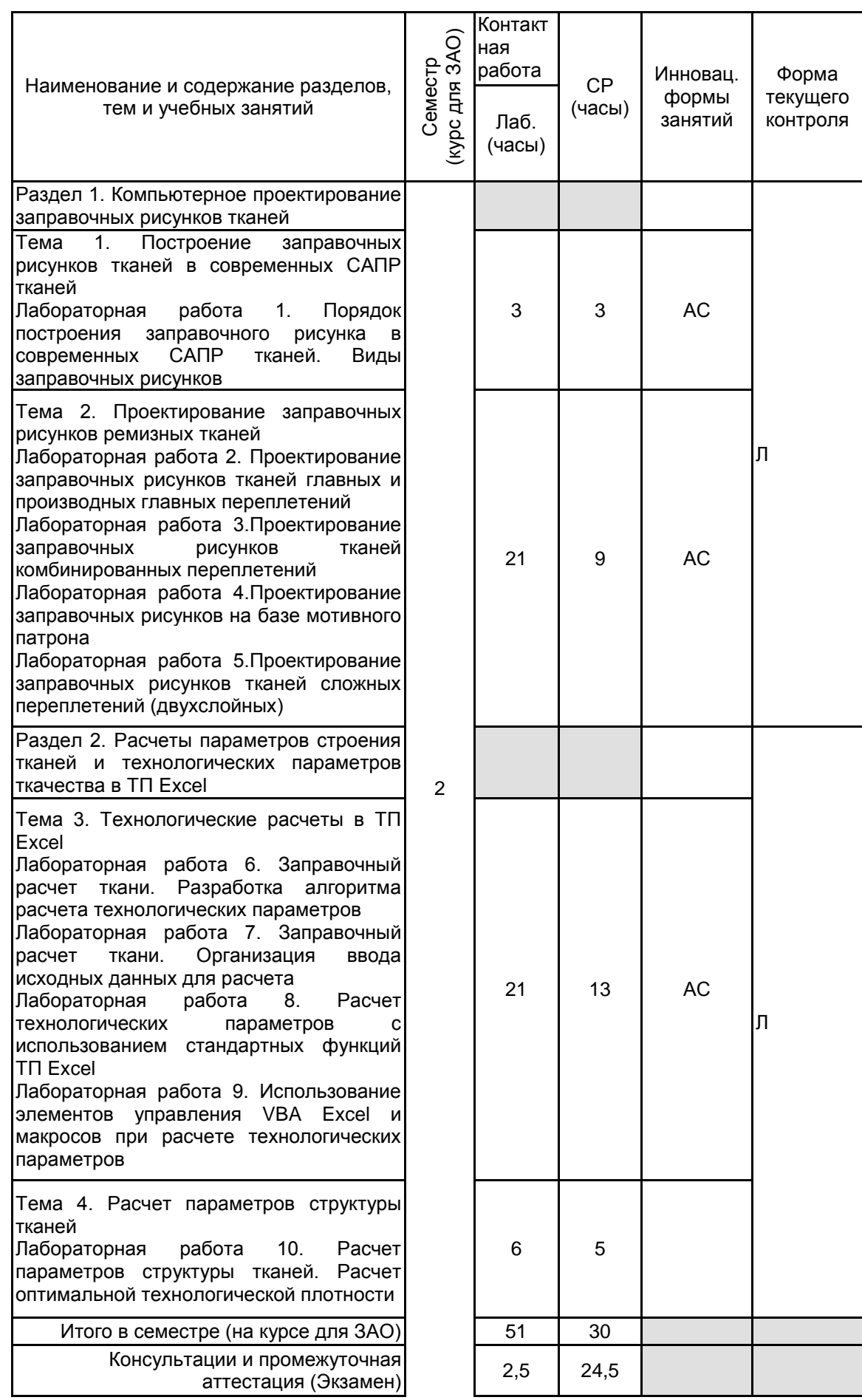

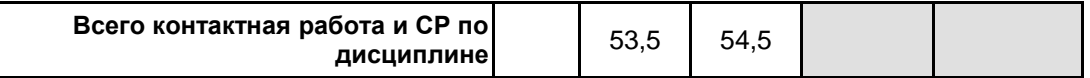

# **4 КУРСОВОЕ ПРОЕКТИРОВАНИЕ**

Курсовое проектирование учебным планом не предусмотрено

# **5. ФОНД ОЦЕНОЧНЫХ СРЕДСТВ ДЛЯ ПРОВЕДЕНИЯ ПРОМЕЖУТОЧНОЙ АТТЕСТАЦИИ**

#### **5.1 Описание показателей, критериев и системы оценивания результатов обучения 5.1.1 Показатели оценивания**

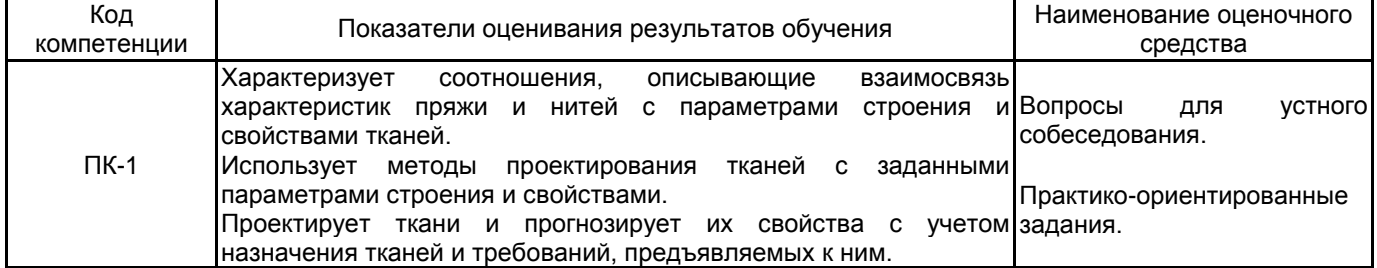

# **5.1.2 Система и критерии оценивания**

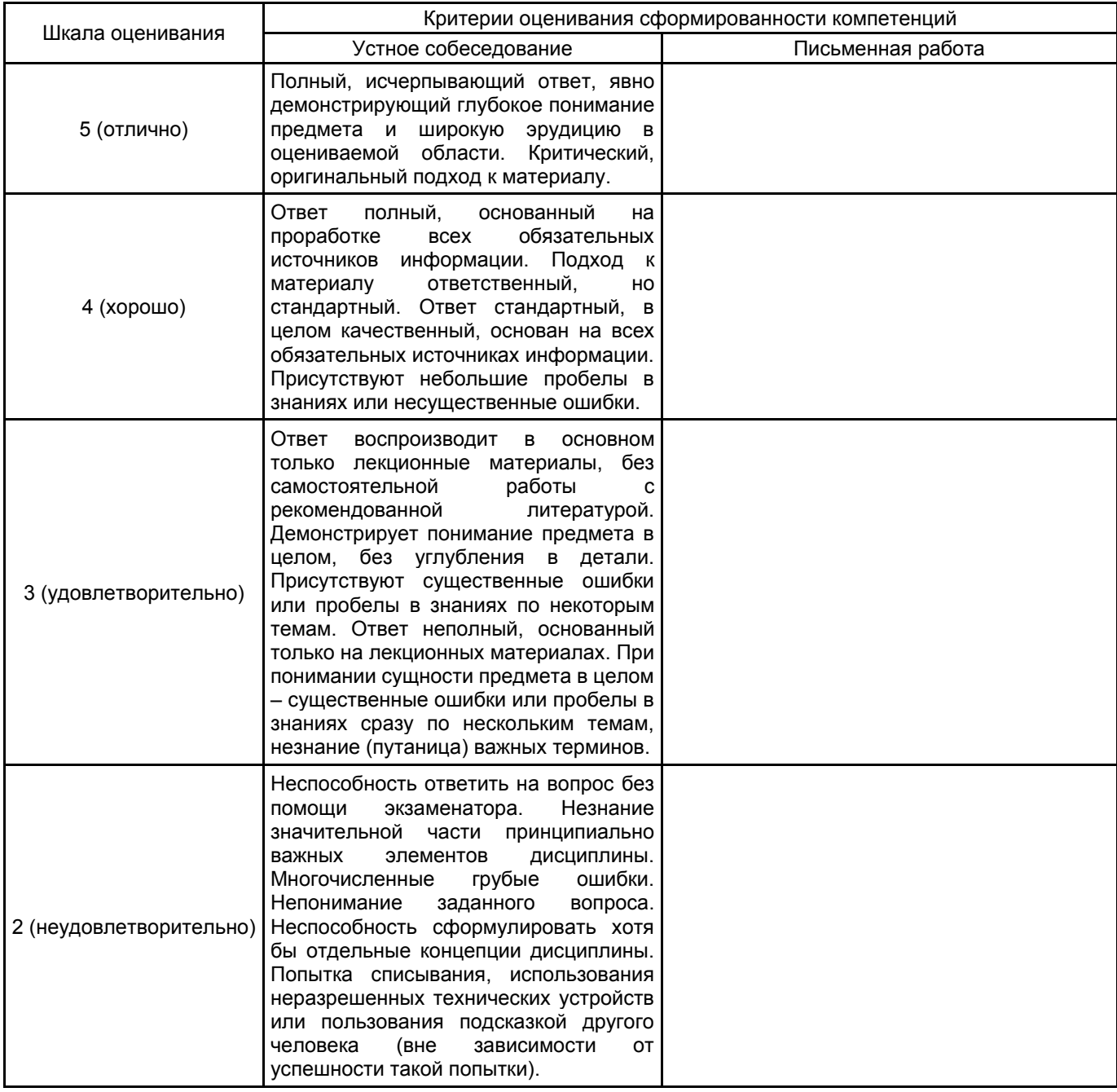

#### **5.2 Типовые контрольные задания или иные материалы, необходимые для оценки знаний, умений, навыков и (или) опыта деятельности 5.2.1 Перечень контрольных вопросов**

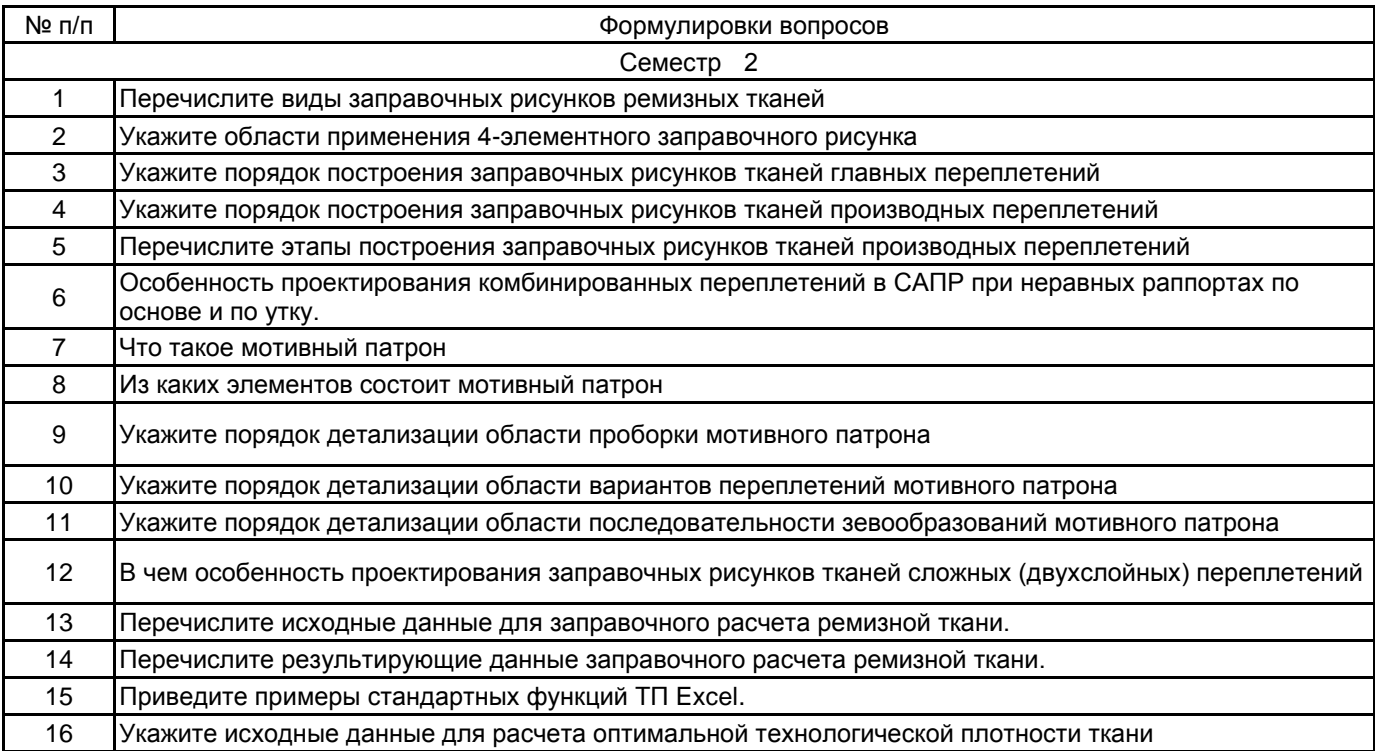

#### **5.2.2 Типовые тестовые задания**

#### не предусмотрено

# **5.2.3 Типовые практико-ориентированные задания (задачи, кейсы)**

- 1. Построить заправочный рисунок саржи главного класса переплетений.
- 2. Построить заправочный рисунок усиленной саржи.
- 3. Построить заправочный рисунок сложной саржи.
- 4. Построить заправочный рисунок ромбовидной саржи.
- 5. Построить заправочный рисунок полотняного переплетения.
- 6. Построить заправочный рисунок сатина.
- 7. Построить заправочный рисунок ткани крепового комбинированного переплетения.
- 8. Построить заправочный рисунок ткани с вертикальными полосами из различных переплетений.
- 9. Выполнить детализацию мотивного патрона, ткань шашечная на базе сатина и атласа.
- 10. Выполнить детализацию мотивного патрона, ткань шашечная на базе основной и уточной саржи.
- 11. Построить заправочный рисунок ткани с двумя системами основных нитей.
- 12. Построить заправочный рисунок ткани с двумя системами уточных нитей.
- 13. Построить заправочный рисунок двухслойной ткани с переходом слоев по контуру.

14. Определить число нитей на сновальных валах, если емкость шпулярника партионной сновальной машины 616 бобин, число нитей в основе 4464. Выполнить расчет в ТП Excel. Расчет распределения нитей по сновальным валам реализовать в виде отдельного модуля.

15. Определить сопряженную длину основы на сновальном валике, если тип сновальной машины СП- 180, плотность намотки на сновальном валу 0,52 г/см3, число нитей на сновальном валу 558, линейная плотность нитей основы 18,5 текс, расчетная длина основы на навое 3302 м, длина основы, идущей в отходы при шлихтовании 46 м. Выполнить расчет в ТП Excel, ввод значения плотности намотки организовать с помощью функции InputBox.

16. Рассчитать максимальную плотность саржи 2/2 при линейной плотности пряжи 55,5 текс. Ткань квадратного строения, F = 2, Fm = 1,31. Расчет выполнить в ТП Excel.

17. Ткань с переплетением сложная саржа 2/1 2/2, То = 35,8 текс, Ту = 45,5 текс, пряжа хлопчатобумажная. Определить максимальное число нитей на 10 см по основе и по утку, если принять Py = 0,8 Ро. Расчет выполнить в ТП Excel.

18. Рассчитать степень уплотнения при То = 25 текс, Ту = 29,4 текс, Ро = 377 нит/10см, Ру = 266 нит/10 см. Переплетение пятиремизный сатин.Расчет выполнить в ТП Excel.

19. Определить степень заполнения ткани, если Ро = 256 нит/10 см, Ру = 284 нит/10 см, То = 18,5 текс, Ту = 15,4 текс, с = 0,0395. Расчет выполнить в ТП Excel.

#### **5.3 Методические материалы, определяющие процедуры оценивания знаний, умений, владений (навыков и (или) практического опыта деятельности)**

#### **5.3.1 Условия допуска обучающегося к промежуточной аттестации и порядок ликвидации академической задолженности**

Проведение промежуточной аттестации регламентировано локальным нормативным актом СПбГУПТД «Положение о проведении текущего контроля успеваемости и промежуточной аттестации обучающихся»

#### **5.3.2 Форма проведения промежуточной аттестации по дисциплине**

Устная  $\vert$  +  $\vert$  Письменная  $\vert$  Компьютерное тестирование  $\vert$  Иная

# **5.3.3 Особенности проведения промежуточной аттестации по дисциплине**

Время на подготовку 1 ак. час, практико-ориентированное задание выполняется на компьютере (САПР, MS Excel).

## **6. УЧЕБНО-МЕТОДИЧЕСКОЕ И ИНФОРМАЦИОННОЕ ОБЕСПЕЧЕНИЕ ДИСЦИПЛИНЫ**

#### **6.1 Учебная литература**

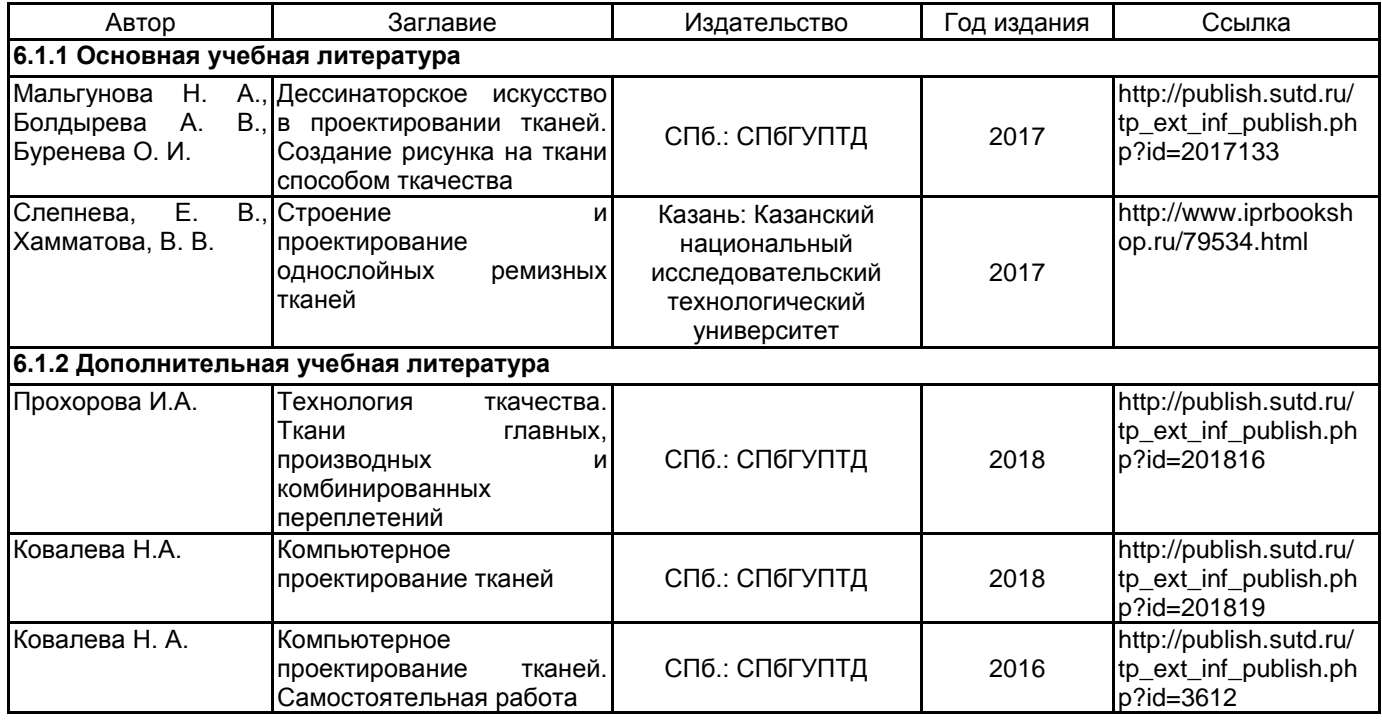

## **6.2 Перечень профессиональных баз данных и информационно-справочных систем**

Электронная библиотека учебных изданий СПбГУПТД http://publish.sutd.ru

Электронно-библиотечная система IPRbooks [Электронный ресурс]. URL: http://www.iprbookshop.ru/

Санкт-Петербургский государственный университет промышленных технологий и дизайна. Журнал «Известия высших учебных заведений. Технология легкой промышленности» [Электронный ресурс]. URL: http://journal.prouniver.ru/tlp/

Ивановский государственный политехнический университет. «Известия высших учебных заведений» Технология текстильной промышленности [Электронный ресурс]. URL: https://ttp.ivgpu.com/?page\_id=19

## **6.3 Перечень лицензионного и свободно распространяемого программного обеспечения**

MicrosoftOfficeProfessional

Программа для ЭВМ «Автоматизированное проектирование рисунков переплетений ремизных тканей» Microsoft Windows

# **6.4 Описание материально-технической базы, необходимой для осуществления образовательного процесса по дисциплине**

Компьютеры, компьютерный класс.

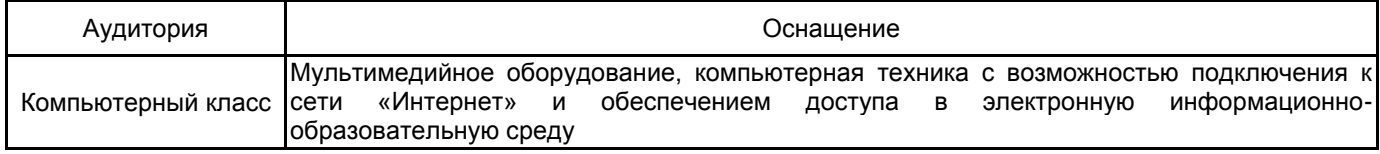